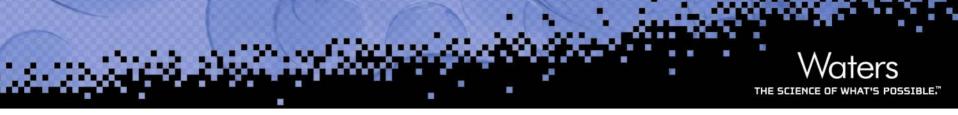

## Applying AnIML to UV/Vis Data

PittCon 2007, Chicago - Feb. 26

Dr. Maren Fiege Senior Product Manager Waters GmbH

## **Building an AnIML UV file**

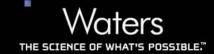

- Samples and their Roles
- Measurement Data
- Instrument Parameters

## Samples and their Roles

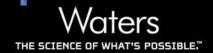

- Test Sample
- Solvent
- Blank
- Reference Sample
- Qualification Reference
- Proficiency Reference
- Transmittance Reference
- Wavelength Reference

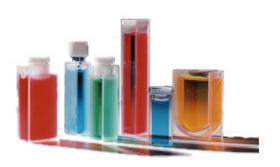

Standard Reference Materials, e.g. from NIST

- Test Sample
  - Description
     Parameters describing the measurement/test sample
  - Substance Description
     Parameters describing a substance in the sample. A sample may contain multiple substances.

```
SampleSet>

< Sample sampleID="SRM2034" derived="false">
< ParameterCategorySet>
< ParameterCategory name="Description">
< /ParameterCategorySet>
< /ParameterCategorySet>
< /ParameterCategory name="Substance Description">
< /ParameterCategorySet>
< /ParameterCategorySet>
< /ParameterCategorySet>
< </p>
< </p>
< </p>
< < Sample >
< < Sample | Sample | Sample | Sample | Sample | Sample | Sample | Sample | Sample | Sample | Sample | Sample | Sample | Sample | Sample | Sample | Sample | Sample | Sample | Sample | Sample | Sample | Sample | Sample | Sample | Sample | Sample | Sample | Sample | Sample | Sample | Sample | Sample | Sample | Sample | Sample | Sample | Sample | Sample | Sample | Sample | Sample | Sample | Sample | Sample | Sample | Sample | Sample | Sample | Sample | Sample | Sample | Sample | Sample | Sample | Sample | Sample | Sample | Sample | Sample | Sample | Sample | Sample | Sample | Sample | Sample | Sample | Sample | Sample | Sample | Sample | Sample | Sample | Sample | Sample | Sample | Sample | Sample | Sample | Sample | Sample | Sample | Sample | Sample | Sample | Sample | Sample | Sample | Sample | Sample | Sample | Sample | Sample | Sample | Sample | Sample | Sample | Sample | Sample | Sample | Sample | Sample | Sample | Sample | Sample | Sample | Sample | Sample | Sample | Sample | Sample | Sample | Sample | Sample | Sample | Sample | Sample | Sample | Sample | Sample | Sample | Sample | Sample | Sample | Sample | Sample | Sample | Sample | Sample | Sample | Sample | Sample | Sample | Sample | Sample | Sample | Sample | Sample | Sample | Sample | Sample | Sample | Sample | Sample | Sample | Sample | Sample | Sample | Sample | Sample | Sample | Sample | Sample | Sample | Sample | Sample | Sample | Sample | Sample | Sample | Sample | Sample | Sample | Sample | Sample | Sample | Sample | Sample | Sample | Sample | Sample | Sample | Sample | Sample | Sample | Sample | Sample | Sample | Sample | Sample | Sample |
```

#### Description

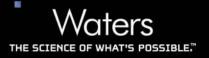

- Name "Holmium Oxide Wavelength Standard"
- Descriptive Name "NIST SRM 2034"
- Mass
- Volume "3.5 mL"
- Concentration
- State "liquid"
- Disposal Procedure
- Handling Precautions "Sh

"Should a leak in the cuvette develop or if the cuvette is accidentally broken, carefully treat the spill immediately with generous amounts of water"

Storage Information

"stored in the container provided at a temperature between 20°C and 30°C"

Storage Location

#### Description

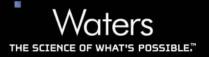

- Receipt Time Stamp
- Preparation Procedure

"The holmium oxide solution was prepared by dissolving the powder Holmium Oxide (4 percent by weight) in a 10% perchloric acid. This solution was contained in a flamesealed, non-fluorescent, fused-silica cuvette"

- Pressure
- Temperature "25°C"
- Density
- Lot or Batch Name/Number
- Origin/Supplier "NIST"
- Boiling Point
- Melting Point
- Refractive Index

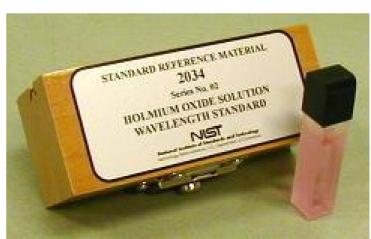

http://www.cstl.nist.gov/acd/839.04/wavelength.htm

## Substance Description

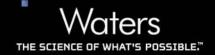

- Name "Holmium Oxide"
- Descriptive Name
- Concentration "40 g/L"
- Molecular Formula "Ho2O3"
- Molecular Mass
- Chemical Structure
  - SMILES
  - Wiswesser
  - MOI File
  - CMI
- Chemical Identifier
  - CAS Name
  - CAS Registry Number "12055-62-8"
  - InChl
  - Beilstein Lawson Number
  - CMI

```
<ParameterCategory name="Substance Description">
  <ParameterSet>
    <Parameter name="Name">
      <string>Holmium Oxide</string>

✓Parameter>:
    <Parameter name="Concentration">
      <float32>40</float32>
      <Unit label="q/l">
        <SIUnit exponent="1" factor="0.001" offset="0">kg</SIUnit>
        <SIUnit exponent="-3" factor="0.001" offset="0">m</SIUnit>
      </Parameter>
    <Parameter name="Molecular Formula">
      <string>Ho2O3</string>
    </Parameter>
    <Parameter name="CASRegistryNo">
      <string>12055-62-8</string>
    </Parameter>
```

# The actual measurement data

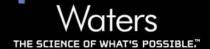

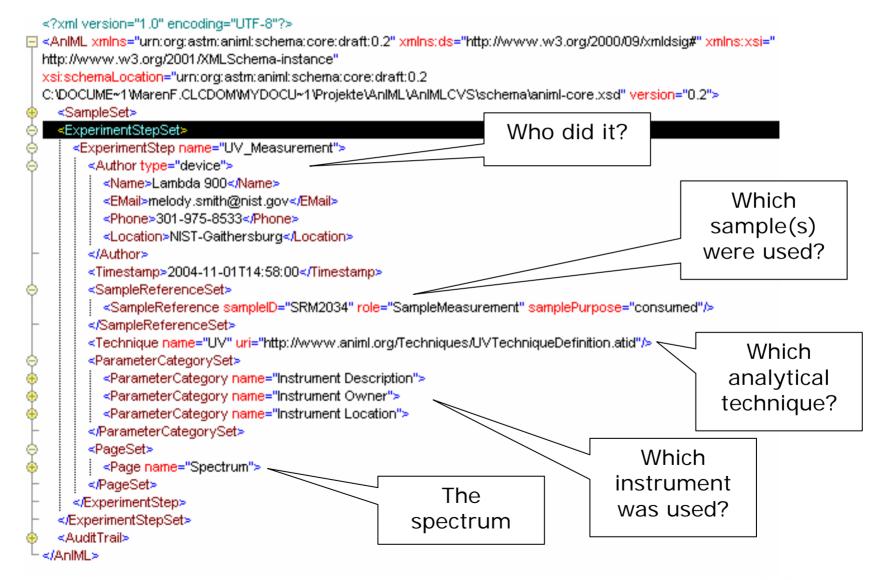

- Spectrum
  - Intensity vs. Wavelength Use for time-/temperature-dependent measurements as well
- Interferogram
  - Intensity vs. Time
- Peak Table
  - Peak Max at Wavelength
  - Peak Number
  - Peak Start Position
  - Peak End Position
  - Peak Width
  - Peak Height
  - Peak Percent Height
  - Peak Area
  - Peak Percent Area
  - Peak Assignment
  - Peak Asymmetry
  - Peak Baseline Start Value
  - Peak Baseline Stop Value

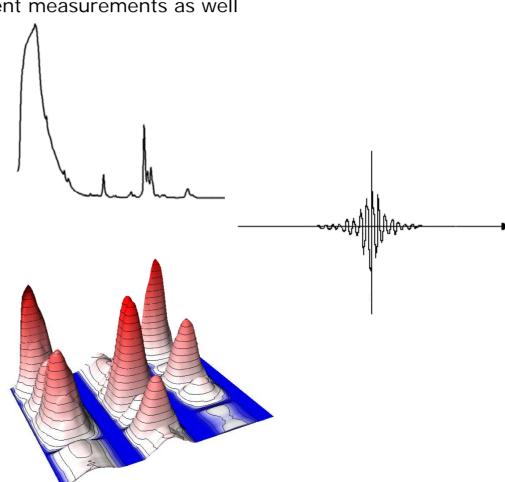

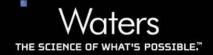

- **Instrument Description** 
  - Identifier "101N8061291"
  - Manufacturer "Perkin Elmer"
  - Model Name "Lambda 900"
  - Serial Number "101N8061291"
  - Instrument Type "double beam"
  - Operating System Name "Windows 2000"
  - Operating System Version
  - Control Software Name "UV WinLab"
  - Control Software Version "5.1.0"
  - Firmware Version
  - Linear Dispersion
  - Resolution "2.0 nm"
  - Description
  - Comments

- Instrument Owner
  - Name "NIST"
  - Contact "301-975-8215"
- Instrument Location
  - Name "Bldg. 227,
    - Rm. A322"
  - "301-975-8215" Contact

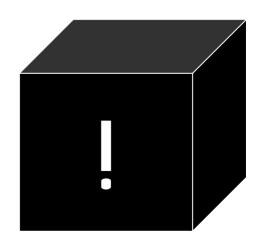

## pectrum Pag

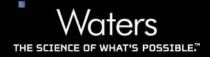

- Vector "Wavelength"
  - 200-700 nm, increment 1 nm
- Vector "Intensity"
  - Absorbance data as base64 encoded stream
- Parameter Category "Measurement Description"
  - I dentifier

"SRM 2034 Holmium Oxide Solution"

- Title
- Project

"AnIML"

- Method Reference
- Scan Number

"1"

- Scan Duration
- Experiment Duration "1.878 s"
- Sample Path Length "10.0 mm"
- Temperature Range

## ectrum Page

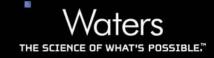

Parameter Category "Instrument Property"

 Resolution "2.0 nm"

 Scan Mode "Spectrum"

Spectral Slit Width

 Slit Width "2.0 nm"

"1.0 s" Integration Period

 Spectrum Derivatization Method "0"

Derivatization Algorithm Description

Background Correction Type

Straylight Correction

Signal to Noise Ratio

— Filter

Detector Types

Scan Speed "266.75 nm/s"

Point Separation

 Sample Holder "Carriage"

"2" Sample Position

 Spectral Bandwidth Range "0.1 - 3.0 nm"

 Wavelength Range "200-700 nm"

Absorbance Range

 Source Used "Deuterium Lamp, 200-400 nm; Tungsten Lamp, 400-700 nm"

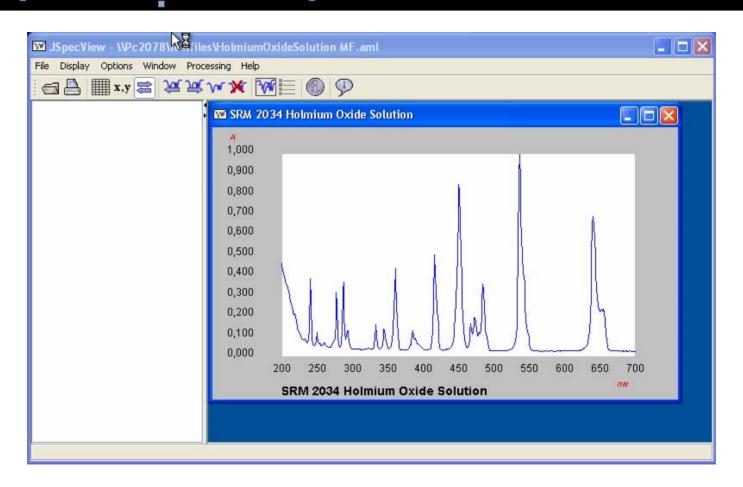

JSpecView by R.J. Lancashire, UWI at Mona, Jamaica http://jspecview.sourceforge.net/

# Join us in Chicago at Booth 3641

Discussion

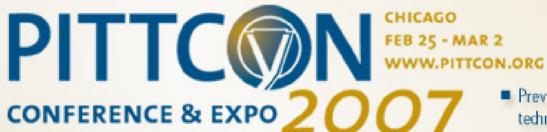

 Preview our innovative technology solutions, technical seminars and scientific presentations

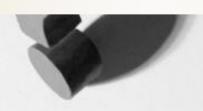